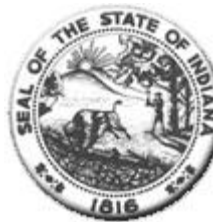

Hospital Fiscal Report<br>State Form 49520 (R2 /7-02) (Form approved by State Board of Accounts, 2000)

**Status: Finalized** 

I. Identification of Organization

Hospital ESKENAZI HOSPITAL<br>Name: City of Hospital: Indianapolis Year Begin: 01/01/2021 (mm/dd/yyyy format) Year End: 12/31/2021 (mm/dd/yyyy format) Person Completing the Cyrus Stanford<br>Report: Email Address: cyrus.stanford@eskenazihealth.edu Medicare Provider Number: 711501

Statement One: Summary of Revenue and Expenses

1. Gross Patient Service Revenue

2. Deductions From Revenue

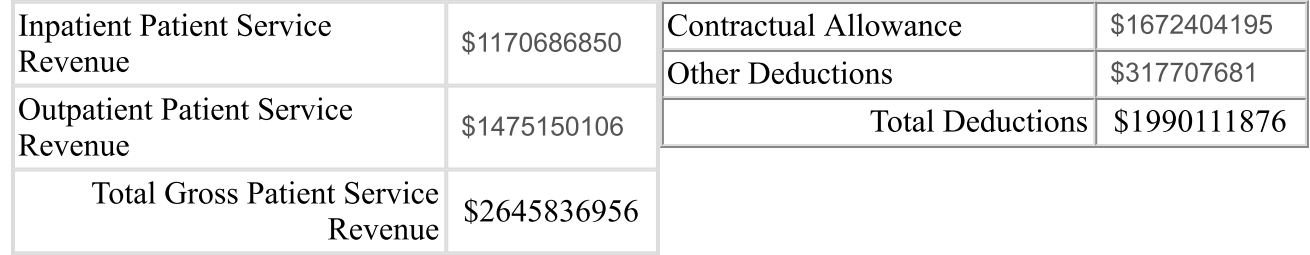

3. Total Operating Revenue

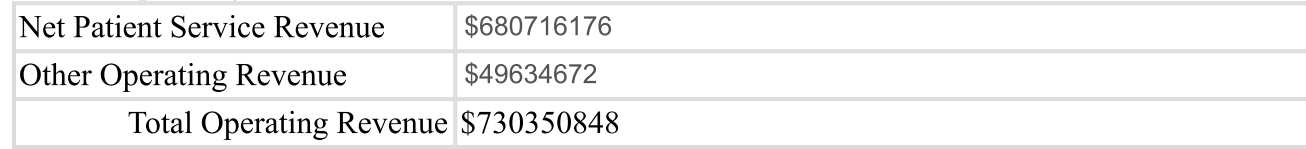

## 4. Operating Expenses

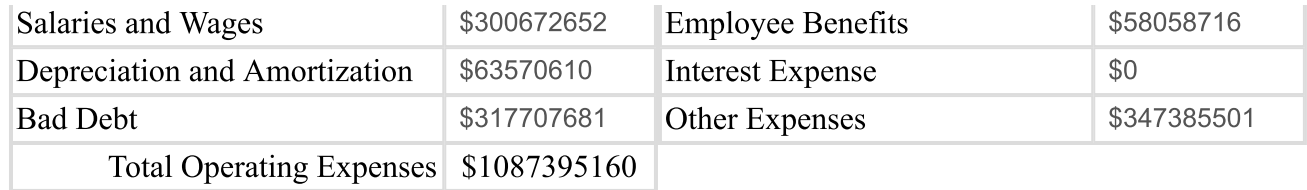

## 5. Net Revenue and Expenses

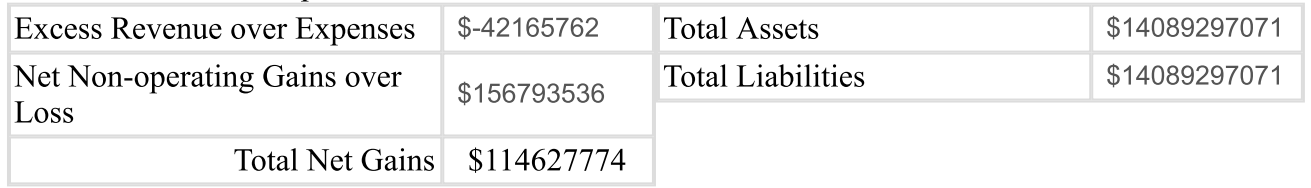

## Statement Two: Contractual Allowance

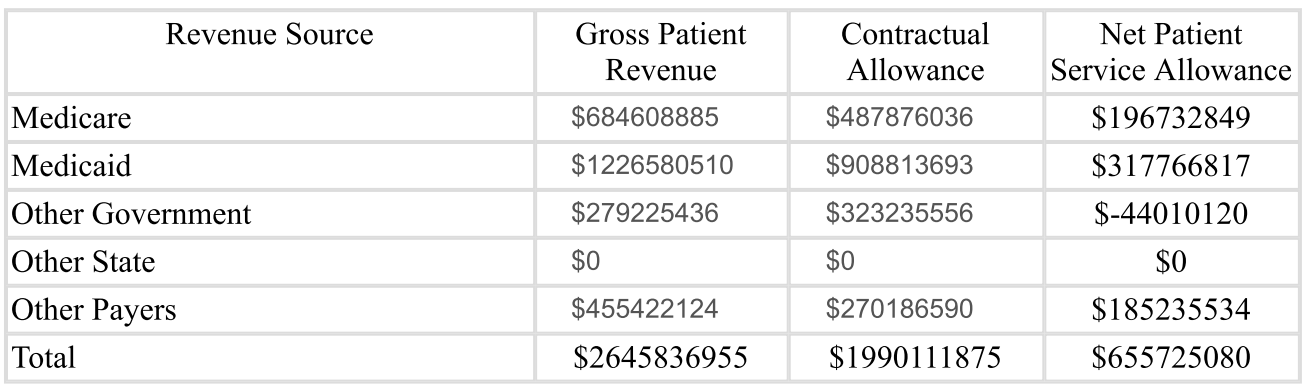

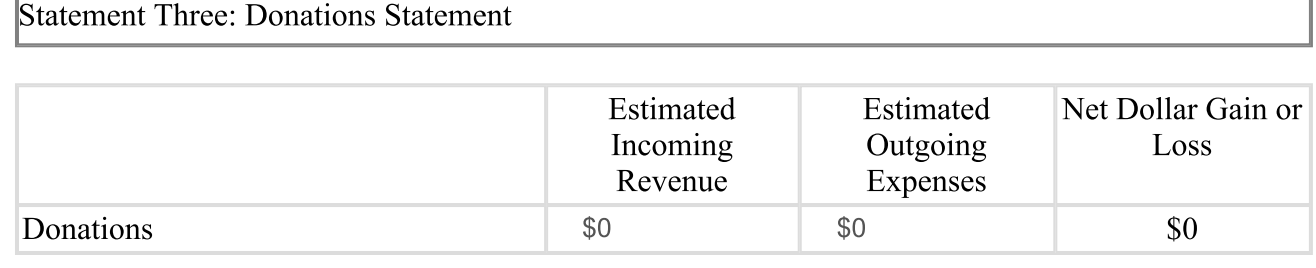

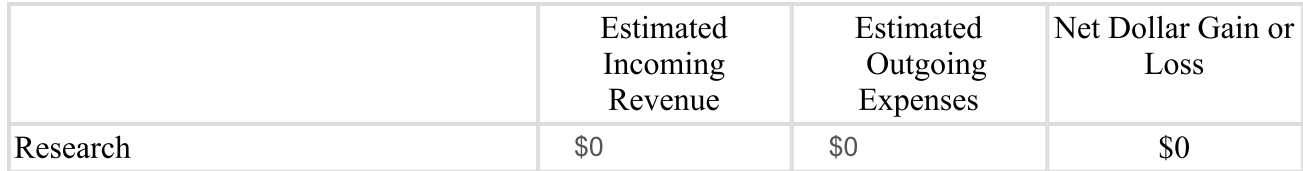

Statement Five: Education Statement

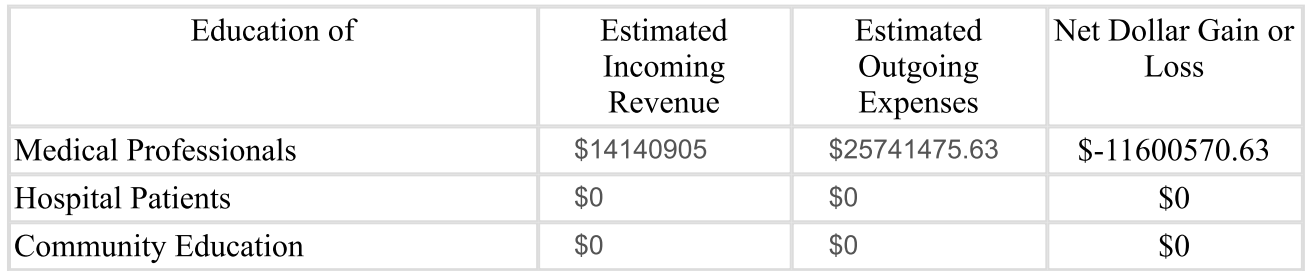

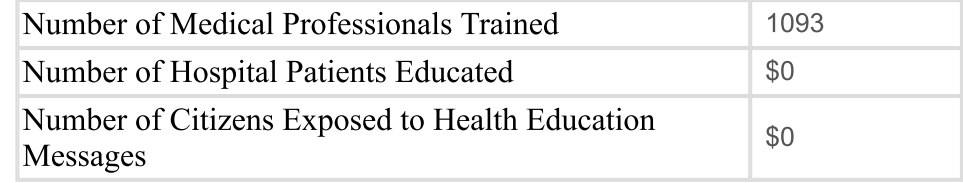

Statement Six: Charity Statement

Hospital Charity Charges \$0

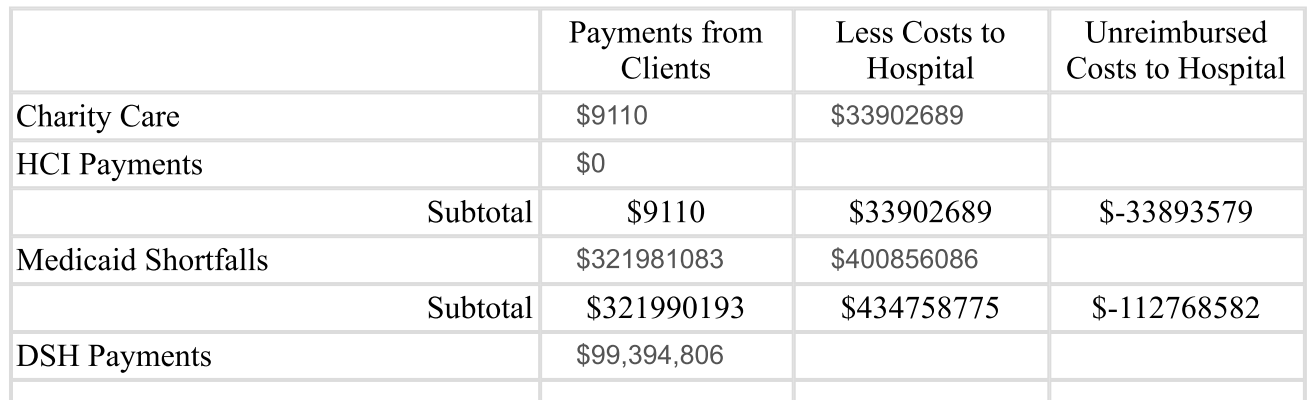

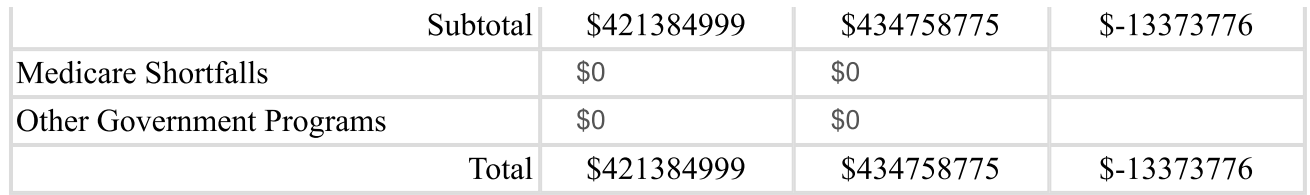

## Statement Seven: Subsidized Health Services for the Community

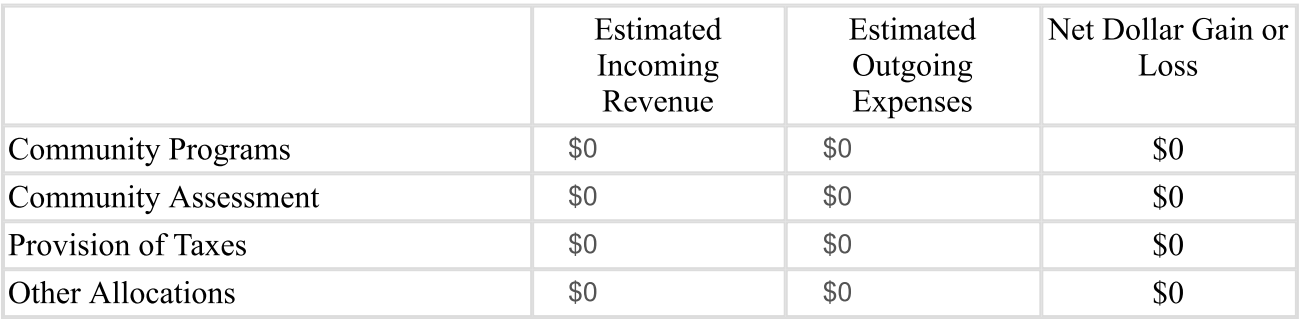

Comments